## TATACARA MENDUDUKI PEPERIKSAAN AKHIR SECARA ATAS TALIAN (TAKE HOME DAN ONLINE EXAMINATION)

## FINAL EXAM GUIDELINE (ONLINE EXAMINATION AND TAKE HOME EXAMIANTION)

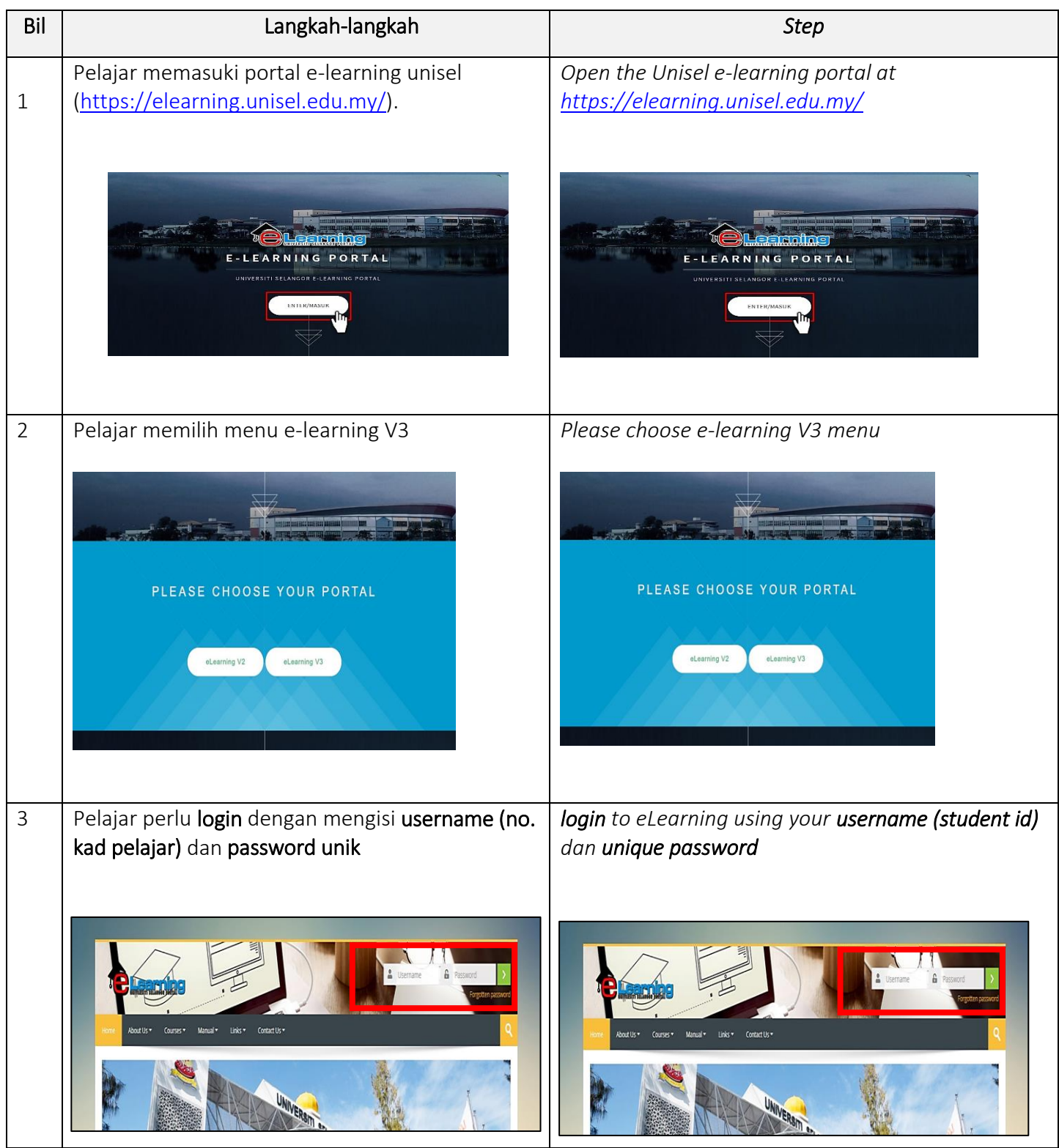

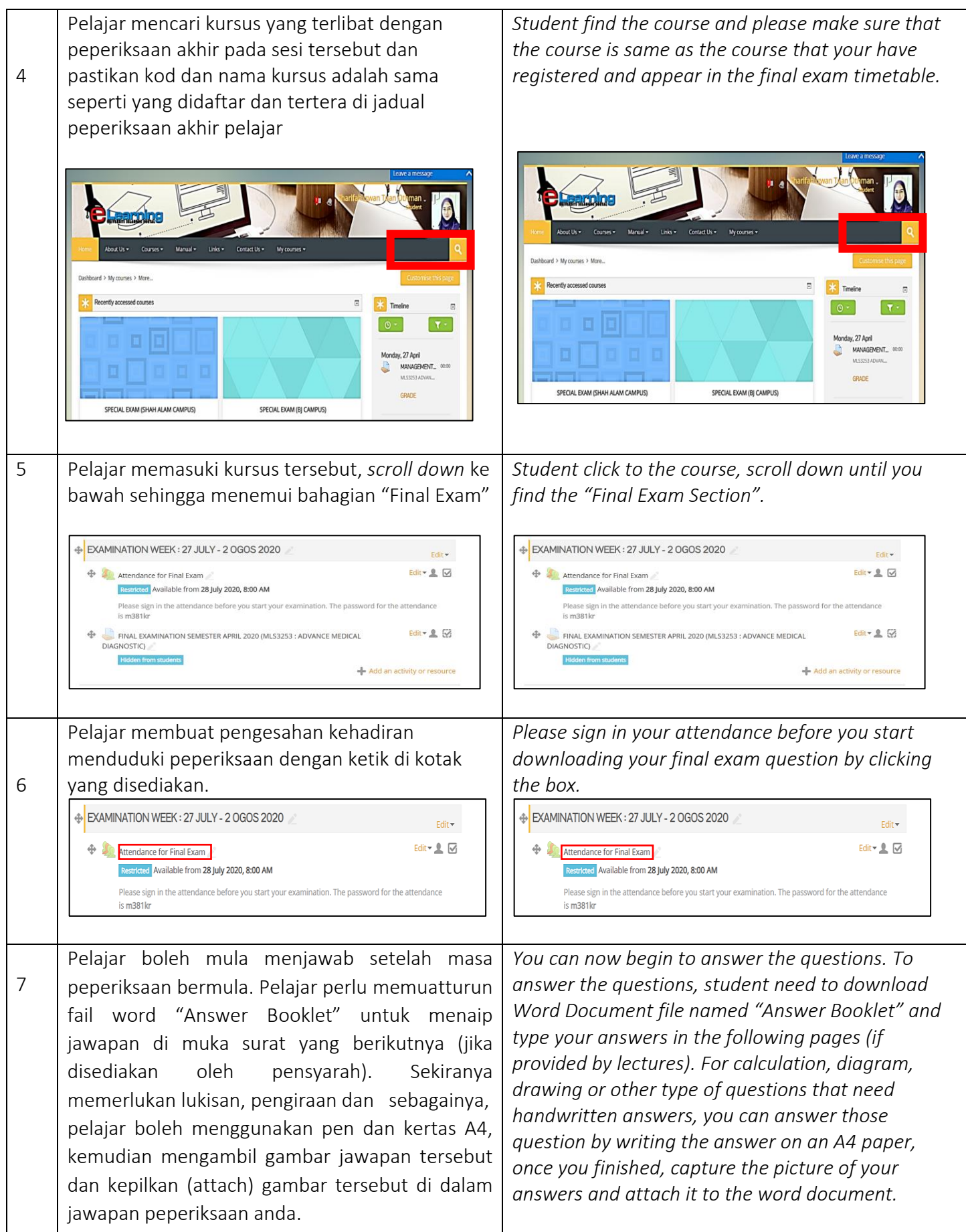

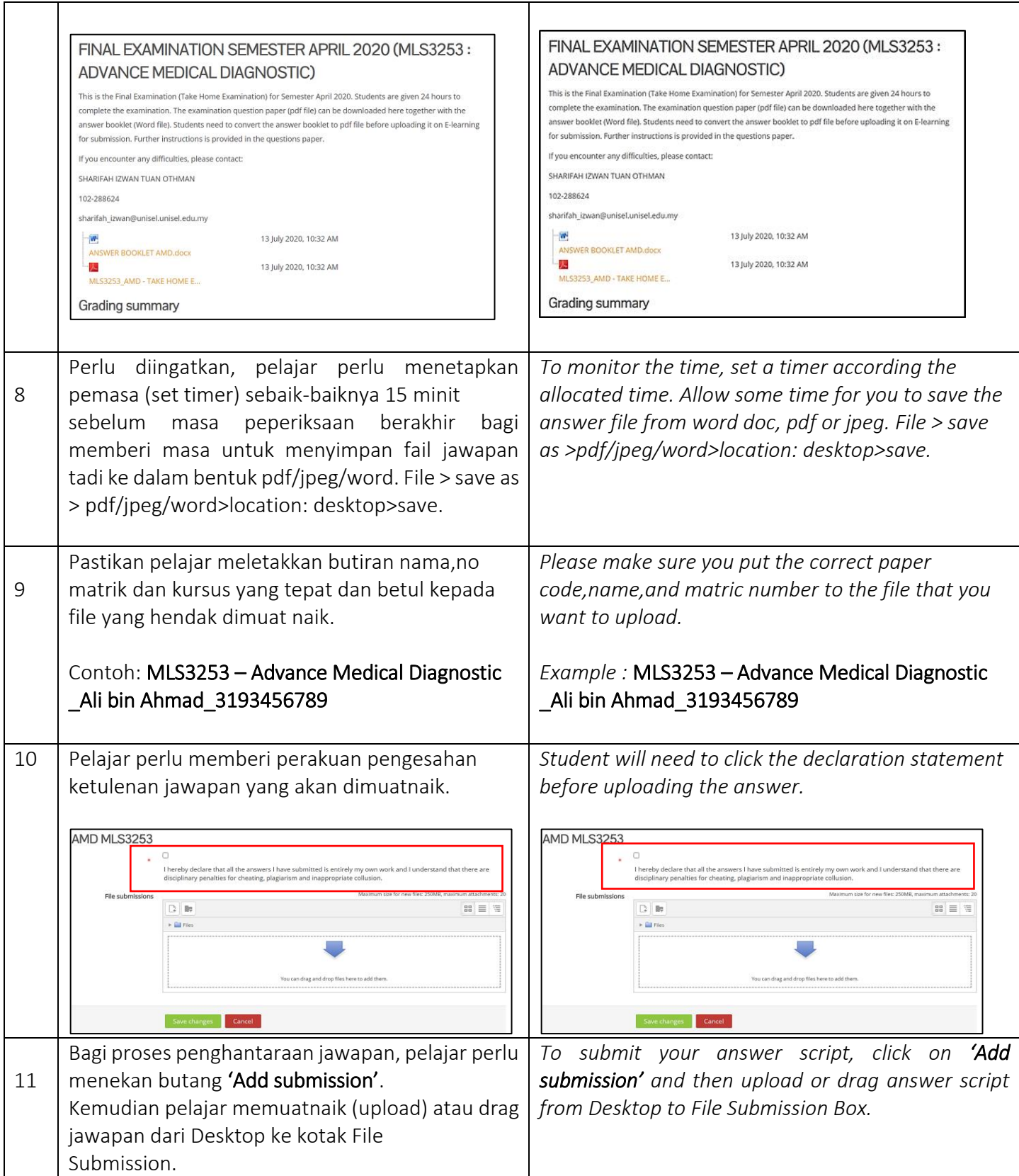

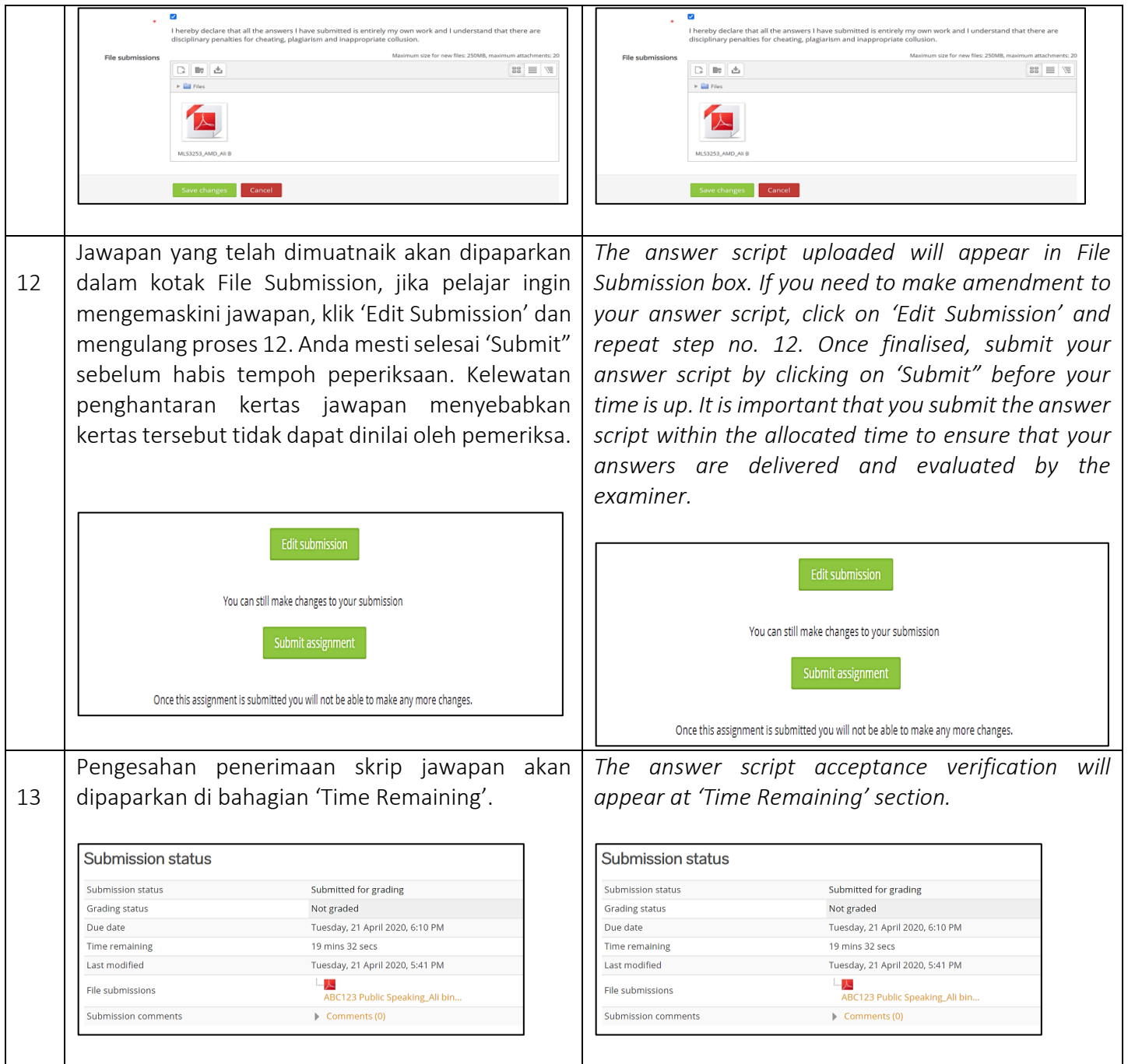

## SELAMAT MENDUDUKI PEPERIKSAAN. SEMOGA KEJAYAAN BERSAMA ANDA!

*GOOD LUCK FOR YOUR EXAMINATION. MAY THE VICTORY BE YOURS!*